## **KENDRIYA VIDYALAYA SANGATHAN RANCHI REGION HALF YEARLY EXAMINATION 2019-20 SUB: COMPUTER SCIENCE**

## **CLASS - XI**

Time : 3 Hours **Max. Marks: 70 General Instruction:** i. All the questions are compulsory. ii. Please write down the serial number of the question before attempting it. iii. Programming Language: PYTHON. **Q1. (A)** Components that provide internal storage to the CPU is: (i) Registers (ii) Program Counters (iii) Controller (iv) Internal Chips **[1] (B)** Which of the following is used to hold the running program instructions? (i) Primary Storage (ii) Virtual Storage (iii) Internal Storage (iv) Minor Device **[1] (C)** Boolean expression Y+YZ =? (i) Y (ii) Z (iii) 1 (iv) 0 **[1] (D)** 2's compliment if 1010 is (i) 110 (ii) 1111 (iii) 1010 (iv) 0 **[1] (E)** Which of the following are not valid string in Python? (i) "Hello" (ii) 'Hello' (iii) "Hello' (iv) {Hello} **[1] (F)** Which of the following is not a characteristics of a computer? (i) Diligence (ii) I.Q (iii) Accuracy (iv) Versatility **[1]**

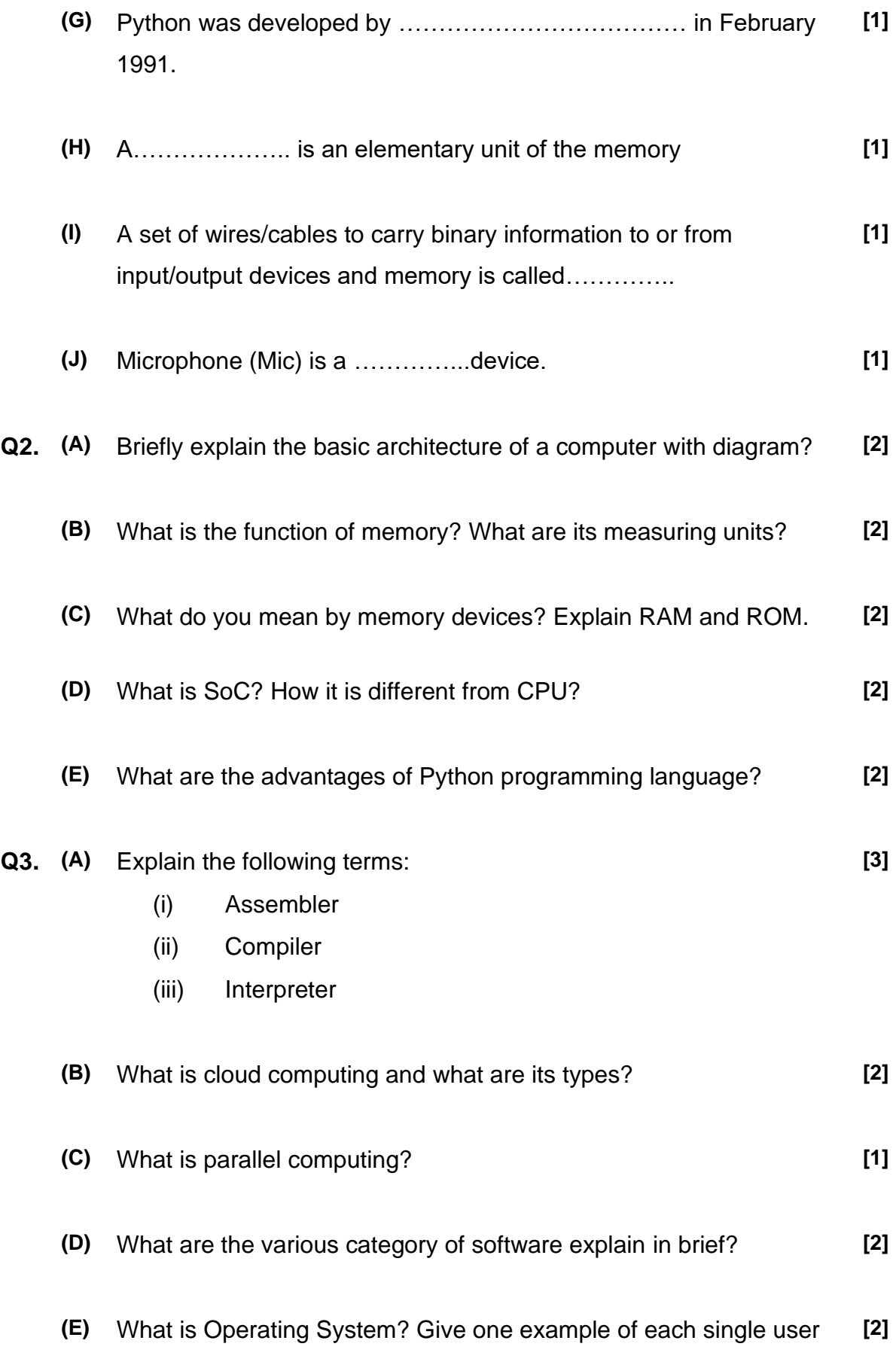

and multiuser Operating System

**Q4. (A)** Name the law shown below and verify it using a truth table. **[2]**

## **A + B.C=(A+B).(A+C)**

**(B)** Write the equivalent Boolean expression for the following Logic Circuit : **[2]**

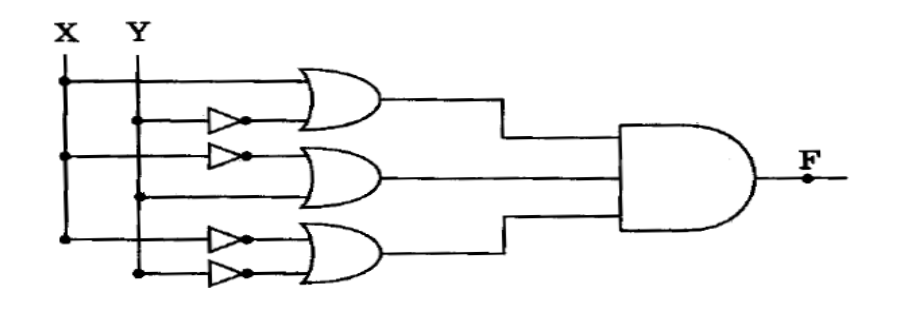

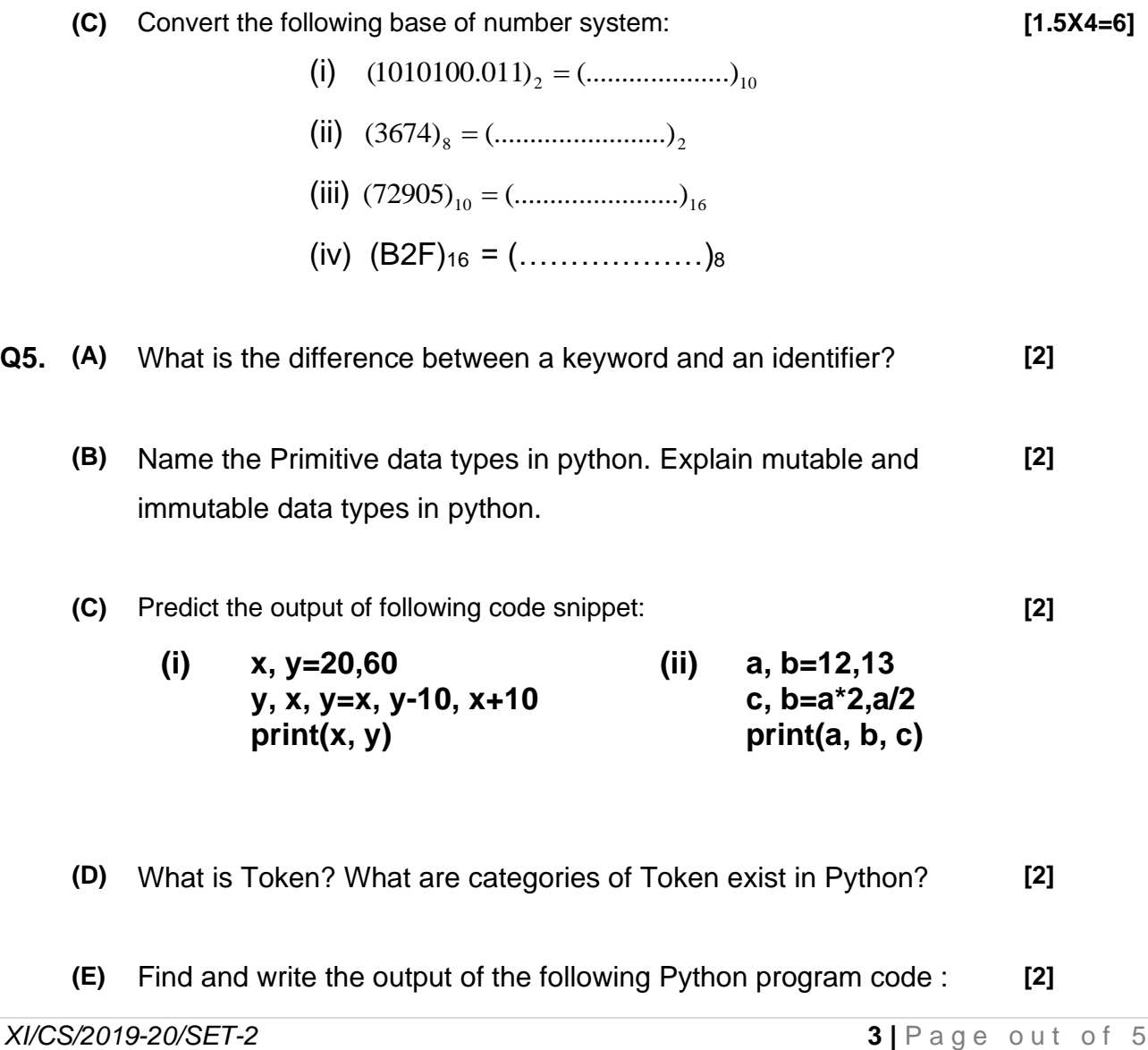

 >>>print (3\*\*2 + 18/9 - 3\*\*4+1) >>>print (12%5\*3+(2\*6) // 4)

- **Q6. (A)** Write Python expressions equivalent to the following arithmetic/algebraic expression: **[2]**
	- **(i) ut + ½ ft<sup>2</sup> (ii)**  $\sqrt{a} + \frac{a+2}{b}$  $\frac{+2}{b}$ (iii)  $3^2 + \frac{9^3}{5}$ 5 **(iv)**  $e^{|2x^2-4x|}$
	- **(B)** Find out the error(s) in following code fragments and rewrite corrected code? **[2]**
		- **(i) max temp=30 print max temp (ii) a=30 b= a+b print(a And b)**
		- **(iv) name= "Hari" print (name) name[2] = 'R' print( name) (iii) a, b, c = 2, 8, 9 print (a ; b; c)**
	- **(C)** What is comment? Explain with help of example in python? **[2]**
	- **(D)** Explain the following with help of suitable example **[1.5+1.5+1=4]**
		- (i) Flow Chart
		- (ii) Decision Tree
		- (iii) Pseudo-code
- **Q7. (A)** Write a Python program to calculate the compound interest. The principal, rate of interest and time must be entered by the user. (Formula: Compound Interest = Principal  $(1 + Rate/100)^{Time}$ ) **[2]**
	- **(B)** Write a Python program to obtain length and breadth of a rectangle and calculate its area. **[2]**
- **(C)** Write a program in python to accept a character from the user and display whether it is a vowel or consonant. **[3]**
- **(D)** Write a python program to print Fibonacci series' first 20 elements. Some initial elements of a Fibonacci series are: **[3]**

0 1 1 2 3 5 8…………………

\*\*\*\*\*\*\*\*\*\*\*\*\*\*\*\*\*\*\*\*